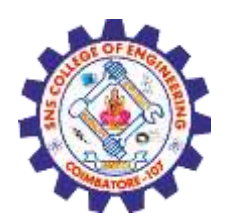

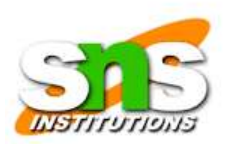

# **INTERMEDIATE SQL**

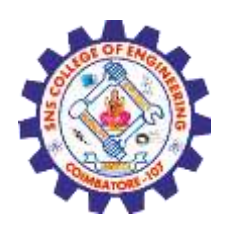

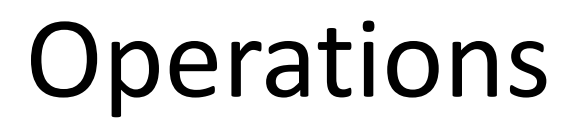

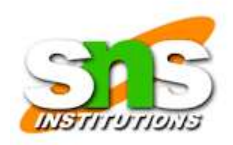

- Join Expressions
- Views
- Index
- Integrity Constraints
- SQL Data Types and Schemas
- Authorization

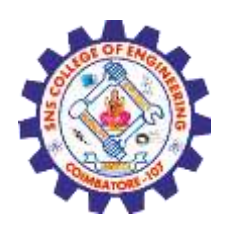

# **Joined Relations**

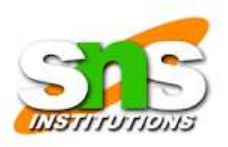

- Join operations take two relations and return as a result another relation.
- The join operations are typically used as subquery expressions in the **from clause**

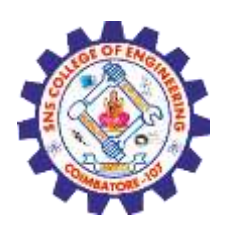

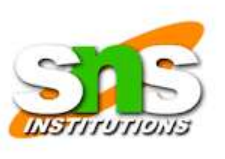

# **Joined Relations types**

- Inner Join
- Left Outer Join
- Right Outer Join
- Full Outer Join

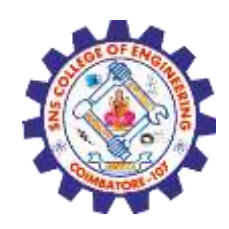

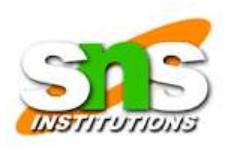

# **Full outer Join Syntax**

• SELECT *column\_name(s)* FROM *table1* FULL OUTER JOIN *table2* ON *table1.column\_name* = *table2.column\_name* WHERE *condition*;

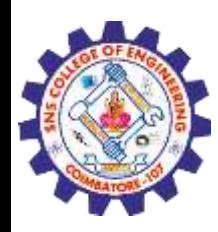

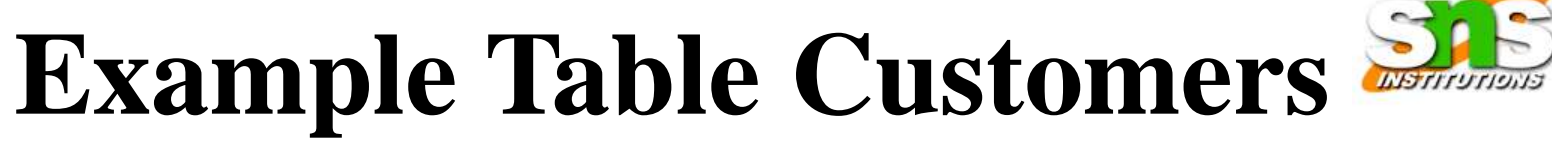

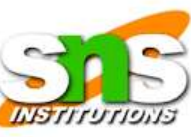

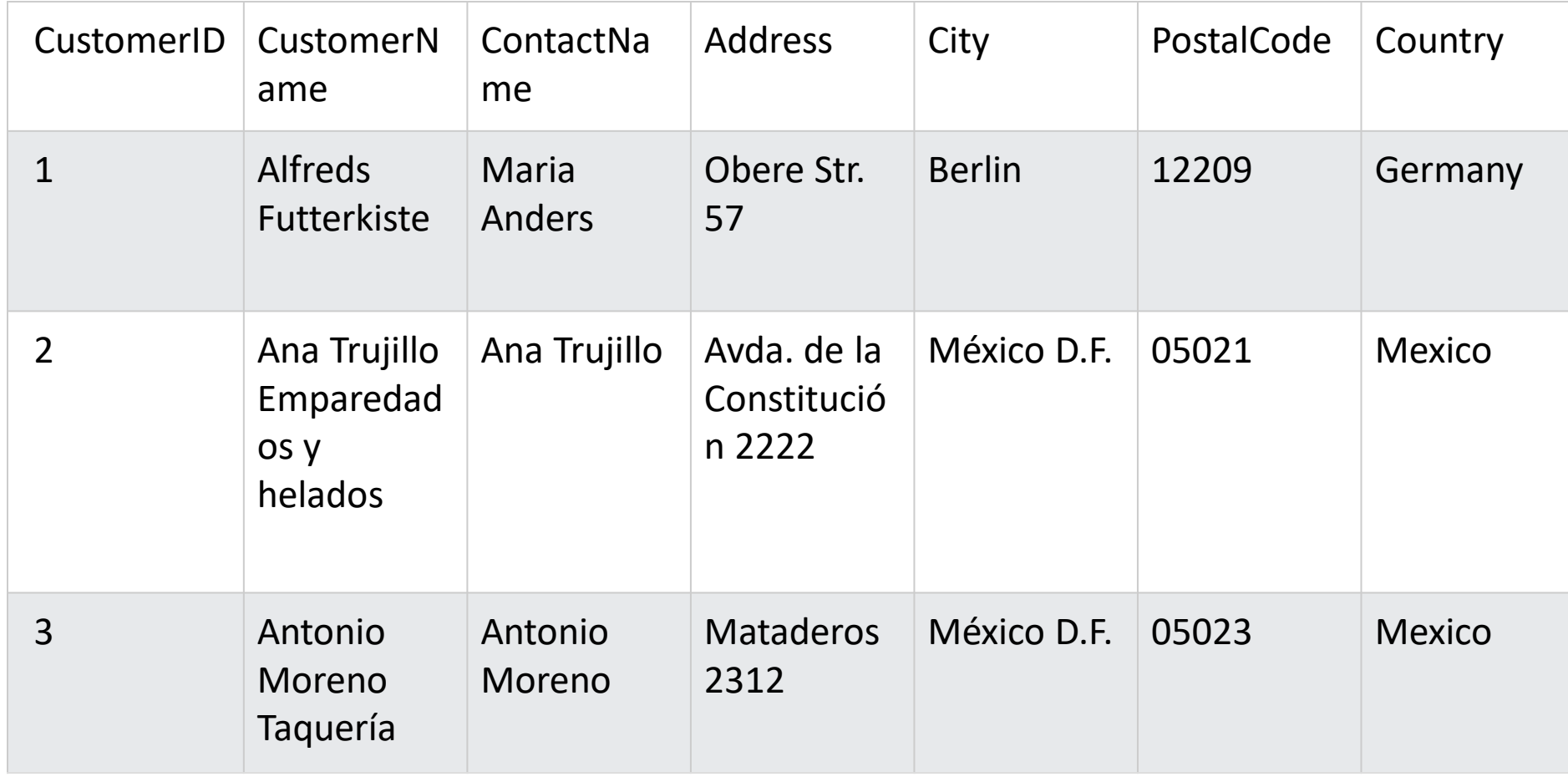

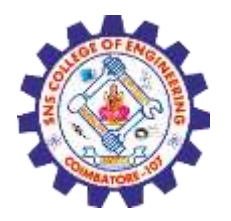

# **Example Table Orders**

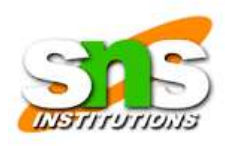

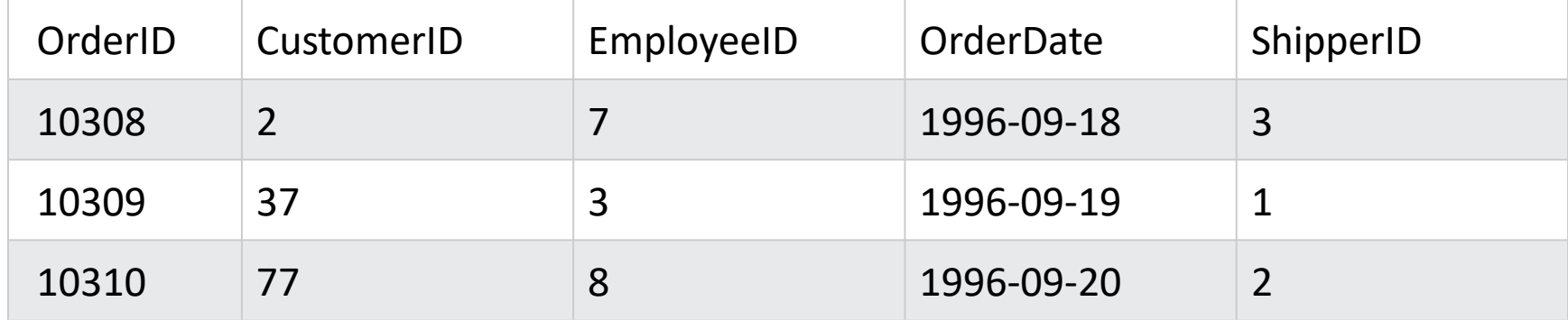

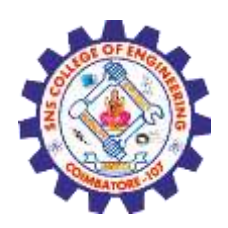

**Example Query**

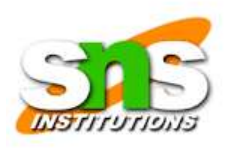

- SELECT Customers.CustomerName, Orders.OrderID FROM Customers **FULL OUTER JOIN** Orders ON
- Customers.CustomerID=Orders.CustomerID ORDER BY Customers.CustomerName;

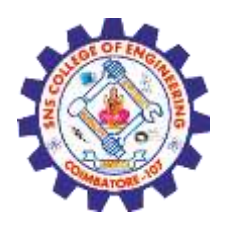

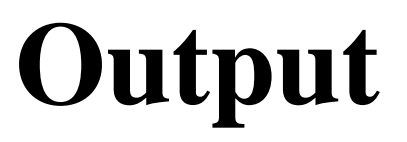

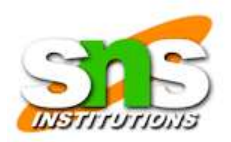

### • Full Outer Join

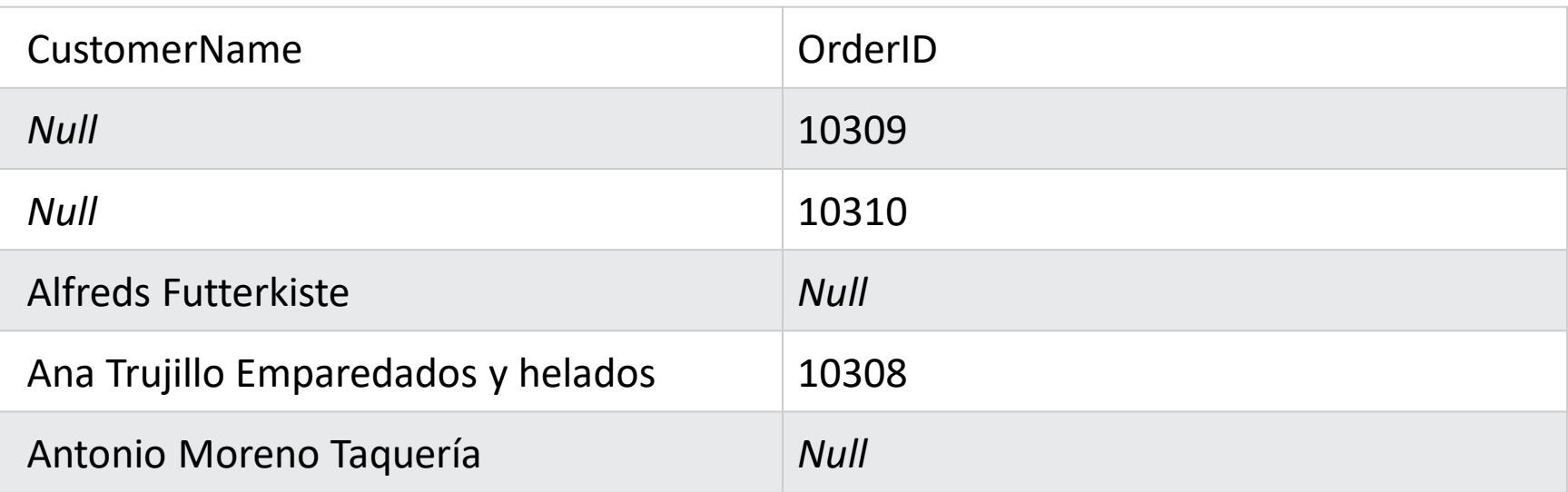

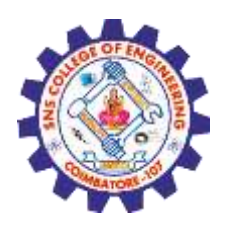

**Views**

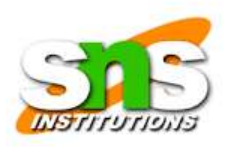

- A view provides a mechanism to hide certain data from the view of certain users.
- Any relation that is not of the conceptual model but is made visible to a user as a "virtual relation" is called a view.

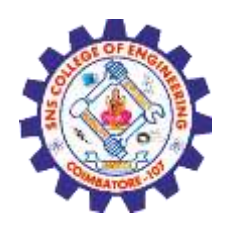

### Syntax of view

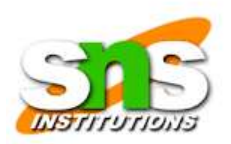

• CREATE VIEW *view\_name* AS SELECT *column1*, *column2*, ... FROM *table\_name* WHERE *condition*;

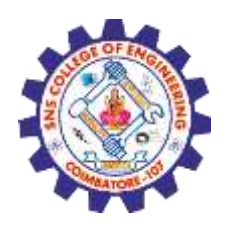

Example Views

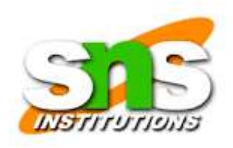

• CREATE VIEW [Brazil Customers] AS SELECT CustomerName, ContactName FROM Customers

WHERE Country = 'Brazil';

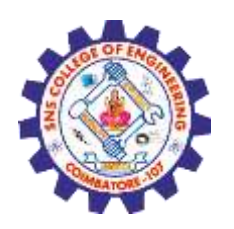

**SQL Updating a View**

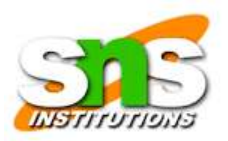

• A view can be updated with the CREATE OR REPLACE VIEW statement. SQL CREATE OR REPLACE VIEW Syntax CREATE OR REPLACE VIEW *view\_name* AS SELECT *column1*, *column2*, ... FROM *table\_name* WHERE *condition*;

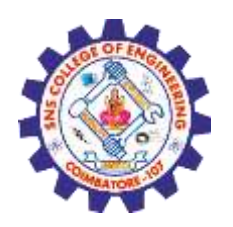

**Example** 

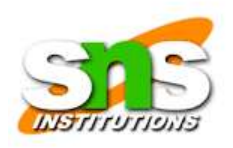

- The following SQL adds the "City" column to the "Brazil Customers" view:
- CREATE OR REPLACE VIEW [Brazil Customers] AS SELECT CustomerName, ContactName, City FROM Customers WHERE Country = 'Brazil';

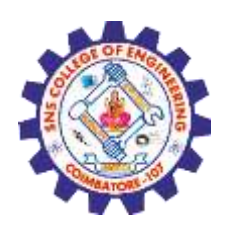

**SQL Dropping a View**

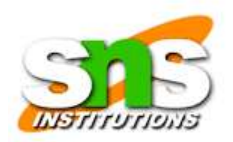

- A view is deleted with the DROP VIEW statement.
- Syntax:
- DROP VIEW *view\_name*;
- Example:
- DROP VIEW [Brazil Customers];

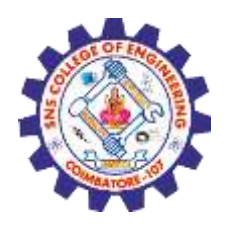

**INDEX**

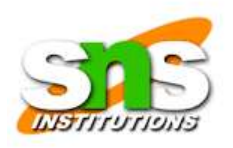

- The CREATE INDEX statement is used to create indexes in tables.
- Indexes are used to retrieve data from the database more quickly than otherwise.

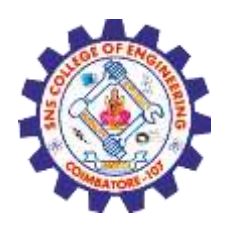

**Syntax**

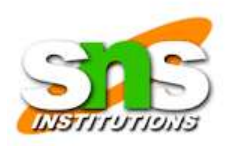

- CREATE INDEX *index\_name* ON *table\_name* (*column1*, *column2*, ...); CREATE UNIQUE INDEX Syntax:
- CREATE UNIQUE INDEX *index\_name* ON *table\_name* (*column1*, *column2*, ...);

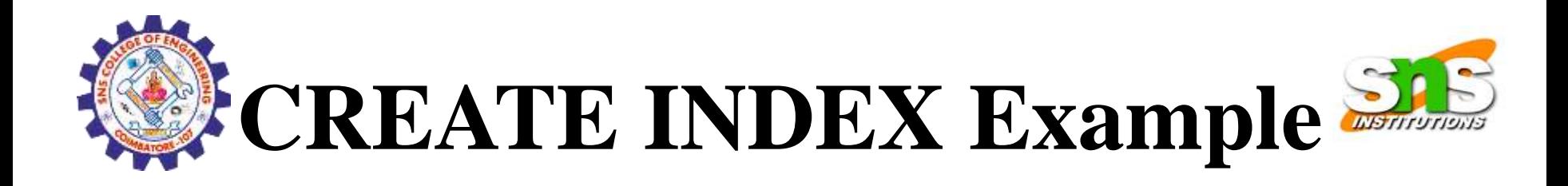

CREATE INDEX idx\_lastname ON Persons (LastName); If you want to create an index on a combination of columns, CREATE INDEX idx\_pname ON Persons (LastName, FirstName);

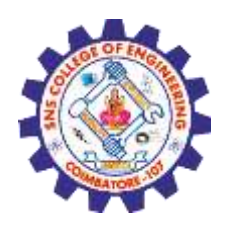

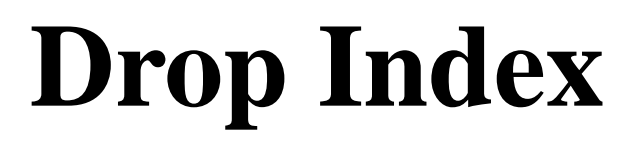

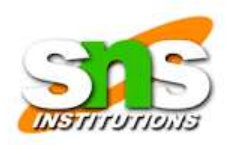

• ALTER TABLE *table\_name* DROP INDEX *index\_name*;

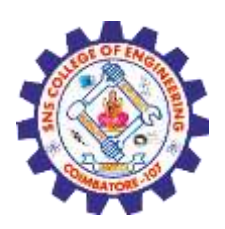

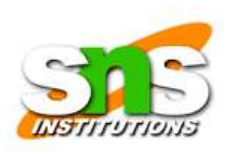

# **Integrity Constraints**

#### • **Definition:**

- Integrity Constraints are the protocols that a table's data columns must follow.
- These are used to restrict the types of information that can be entered into a table.

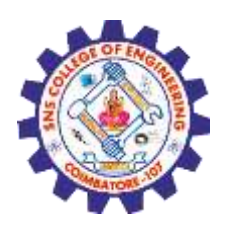

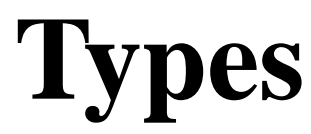

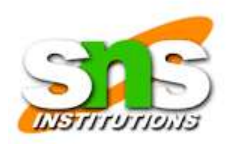

- [Primary key](https://www.simplilearn.com/tutorials/sql-tutorial/integrity-constraints#sql_primary_key)
- [Foreign key](https://www.simplilearn.com/tutorials/sql-tutorial/integrity-constraints#foreign_key)
- [NOT NULL CONSTRAINTS](https://www.simplilearn.com/tutorials/sql-tutorial/integrity-constraints#not_null_constraints)
- [Unique Key](https://www.simplilearn.com/tutorials/sql-tutorial/integrity-constraints#unique_key)
- [Primary Key Vs. Unique Key](https://www.simplilearn.com/tutorials/sql-tutorial/integrity-constraints#primary_key_vs_unique_key)

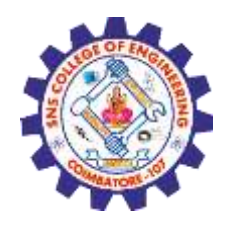

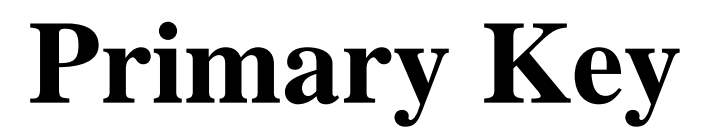

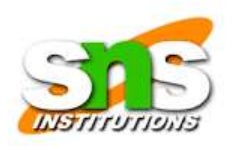

Syntax Create table table name ( Column\_name1 datatype NOT NULL, Column\_name2 datatype, .....

```
Column_namendatatype,
PRIMARY KEY (column_name1)
);
```
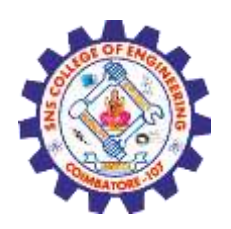

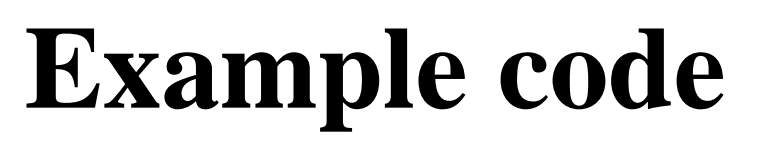

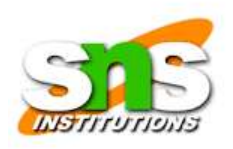

- create table student (id int not null, name varchar(20),marks int,grade varchar(5),**primary key(id)**);
- select \* from student;
- Output:
- The id field is set to primary key constraints.

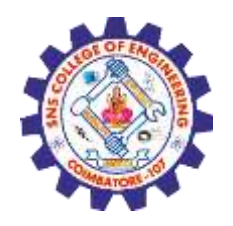

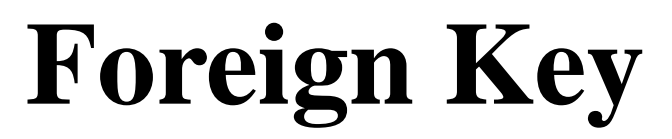

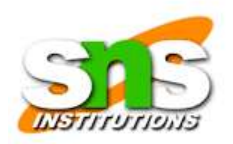

**Syntax:** CREATE TABLE table\_name1 ( Column\_name1 datatype NOT NULL, Column name2 datatype, ...

```
Column nameNdatatype,
PRIMARY KEY (Column_name1)
);
```
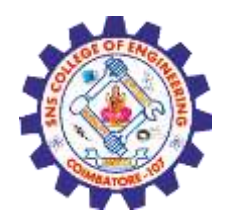

**Cont.,**

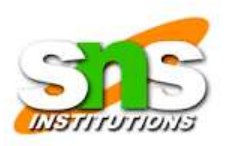

CREATE TABLE table\_name2

( Column\_name1 datatype NOT NULL, Column\_name2 datatype NOT NULL, Column name3 datatype,

....

Column nameNdatatype,

PRIMARY KEY (Column\_name1, Column\_name2), FOREIGN KEY (Column\_name1) REFERENCES table\_name2 (Column\_name1) ON DELETE CASCADE );

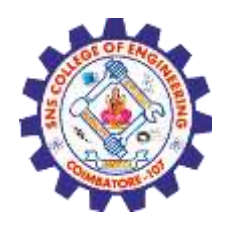

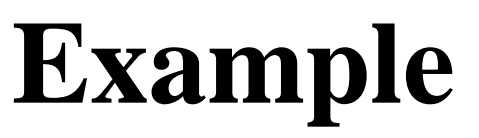

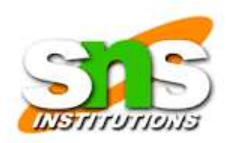

CREATE TABLE studnew

( stu\_id INT NOT NULL, stu name varchar(20), stu class Varchar(20), PRIMARY KEY (stu\_id) );

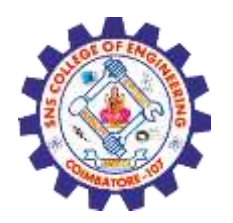

**Cont.,**

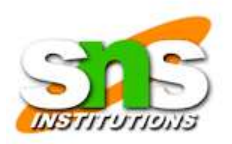

CREATE TABLE classnew ( stu\_id INT NOT NULL, class\_id INT NOT NULL, PRIMARY KEY (stu id, class id), FOREIGN KEY (stu\_id) REFERENCES stud (stu\_id) ON DELETE CASCADE

);

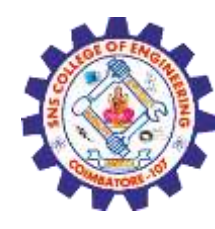

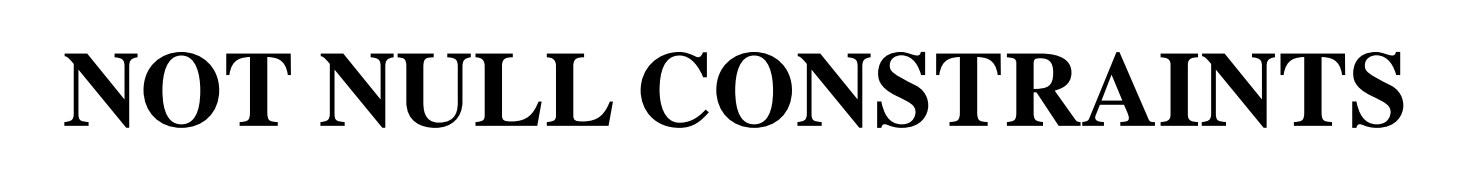

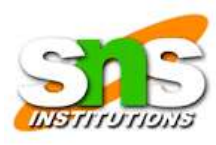

• The not null constraint tells a column that it can't have any null values in it.

#### **Syntax:**

```
Create table table_name
```

```
(
Column_name1 datatype NOT NULL,
Column_name2 datatype,
```

```
......
Column_namendatatype,
);
```
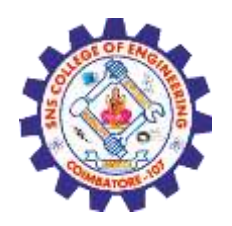

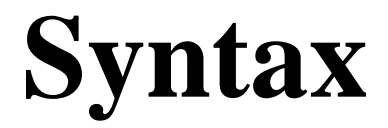

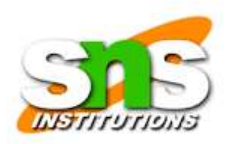

Syntax: Create table table name ( Column\_name1 datatype NOT NULL, Column\_name2 datatype, ......

Column\_namendatatype, );

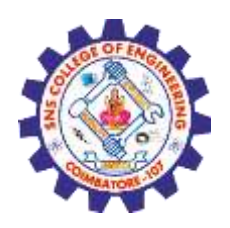

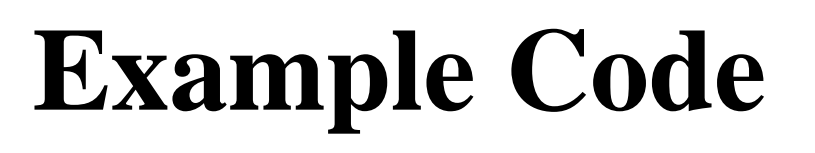

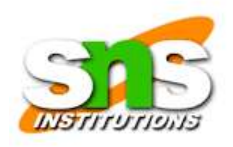

• create table student1 (id int not null, name varchar(20),marks int,grade varchar(5));

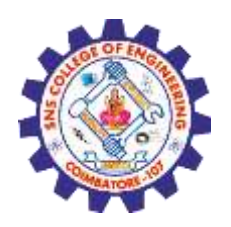

**Unique Key**

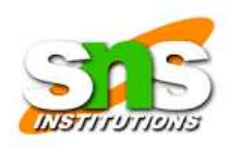

• A collection of one or more table fields/columns that uniquely identify a record in a database table is known as a unique key.

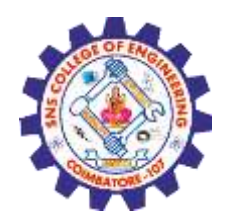

.......

);

**Syntax**

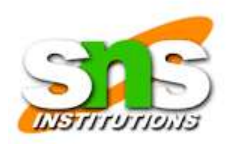

### CREATE TABLE Table\_name (

#### Column\_Name1 DataType NOT NULL UNIQUE,

### Column\_Name2 DataType NOT NULL, Column\_Name3 DataType,

### Column\_NameNDataType

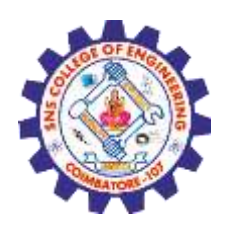

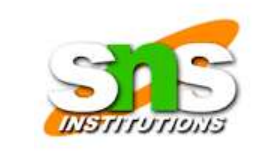

# **Example Code**

- CREATE TABLE Student\_DB (
- S\_ID int NOT NULL UNIQUE,
- L\_Name varchar(255) NOT NULL,
- F Name varchar(255),
- Age int);

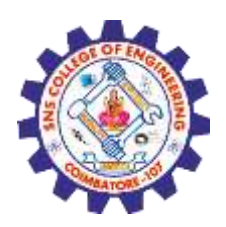

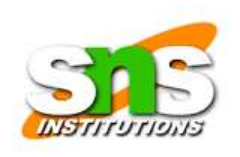

# **Dropping Constraints**

• DROP a UNIQUE Constraint

### **Syntax**

• ALTER TABLE TABLE\_NAME DROP CONSTRAINT UNIQUE \_KEY FIELD;

### **Code**

- ALTER TABLE Student\_DB
- DROP CONSTRAINT UKlname;

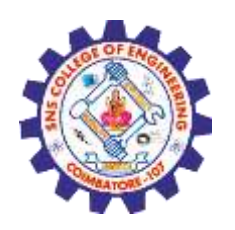

**Cont.,**

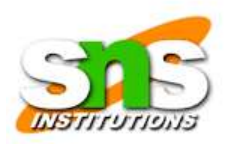

Dropping Primary Key Constraints

- Code
- ALTER TABLE shops drop pkkey;

Dropping Foreign key Constraint

- Code
- ALTER TABLE Orders DROP FOREIGN KEY FK pid;
- ALTER TABLE Orders DROP CONSTRAINT FK\_pid;

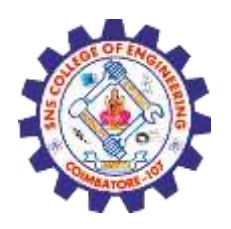

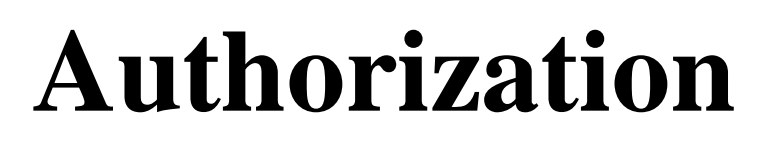

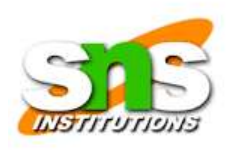

• Authorization is a privilege provided by the Database Administer. Users of the database can only view the contents they are authorized to view.

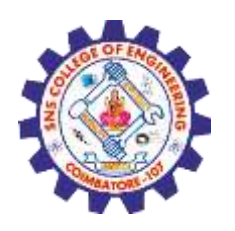

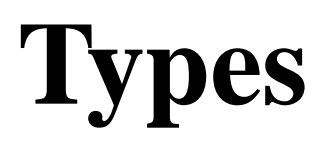

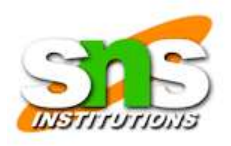

- **Primary Permission -** This is granted to users publicly and directly.
- **Secondary Permission -** This is granted to groups and automatically awarded to a user if he is a member of the group.
- **Public Permission -** This is publicly granted to all the users.
- **Context sensitive permission -** This is related to sensitive content and only granted to a select users.